#### **Annotations - Deklarative Programmierung**

## **Überblick**

- Motivation & Einführung
- Annotations
	- Deklaration
	- Anwendung
	- Auswertung
- Aktuelle Einsatzgebiete
- Diskussion

### **Imperativ**

Verhalten wird programmatisch ausgedrückt (direkte Anweisungen)

Spezifiziert **WIE** etwas zu tun ist

Business-Logik potentiell 'vermischt' mit Crosscutting-Concerns / Services

# **Beispiele:**

- Security

*if( User.inRole( Roles.BERATER ) {...Business-Logik...}*

- Transaktionsverhalten

*userTransaction.start() {...Business-Logik...} userTransaction.commit()*

- Persistenz

*Customer.setBirthday( sqlResult.getDate( "DAY\_OF\_BIRTH" ) )*

### **Deklarativ**

Deklarative Zuweisung von Services mittels Metadaten

Zuweisung liegt , ausserhalb des Codes (z.B. Deploym Deskriptor)

Service-Anbieter (Container) wertet Metadaten zur Compile- / Laufzeit aus

Spezifiziert **WAS** zu tun ist (und überlässt das WIE der 'Umgebung')

### **Beispiel:**

*<enterprise-beans>*

*...*

*...*

*...*

*<session id="OrderService"> <ejb-name>OrderService</ejb-name> ...*

*<remote>com.mgi.bank.OrderService</remote>*

*<session-type>Stateless</session-type> <transaction-type>Container</transaction-type>* Metadaten liegen in separaten XML-Dateien

Getrennt von den Klassen, auf welche diese sich beziehen (n:m)

- Deployment-Deskriptoren (EJB)
- Mapping-Files (Hibernate, Struts)
- WSDL (Web-Services)

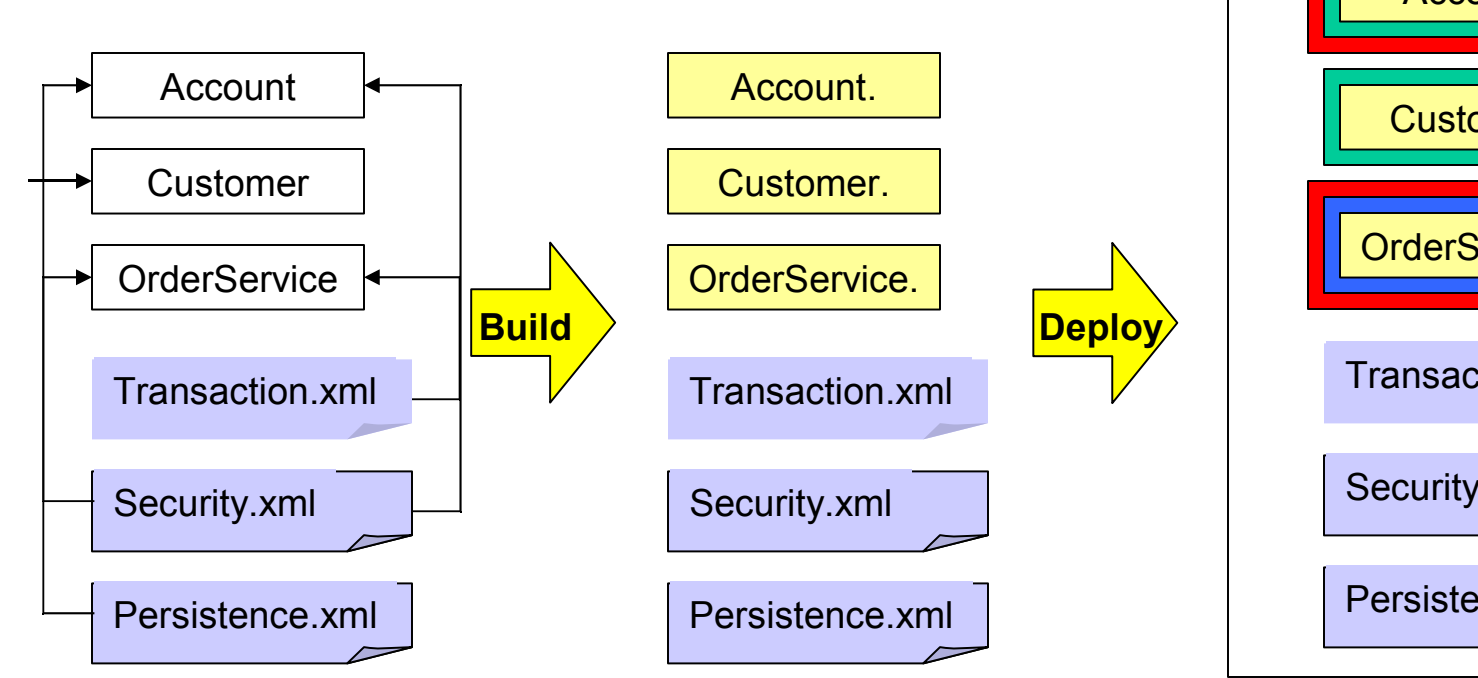

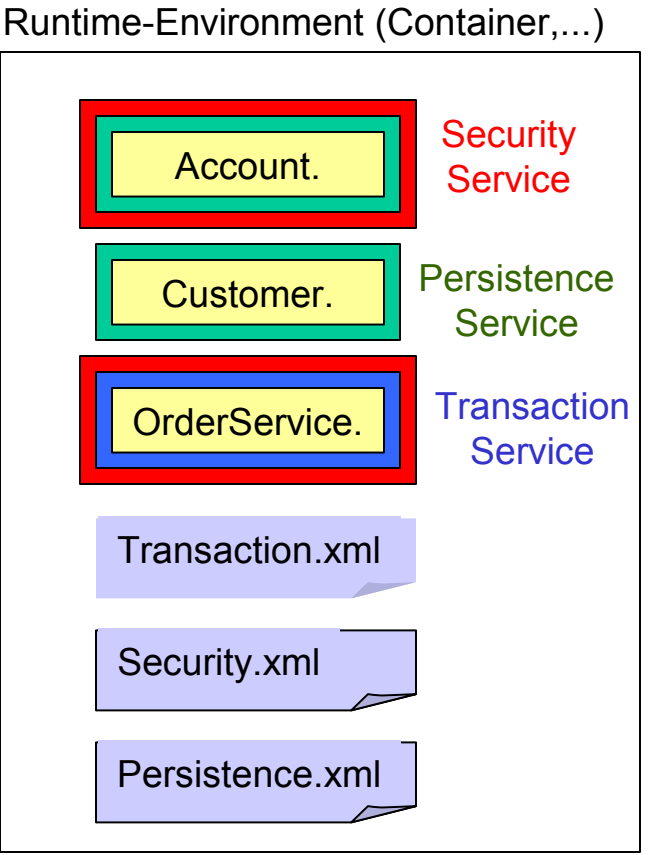

## **Annotationen**

Direkte Zuweisung von Metadaten an diverse Elemente einer Klasse (Klasse, Methode, Feld, ... , vgl. XDoclet, JSR 175)

Metadaten werden direkt an den betroffenen Stellen im Code annotiert'

(Laufzeit-)Umgebung kann Metadaten direkt aus Klassen ermitteln (z.B. Reflection)

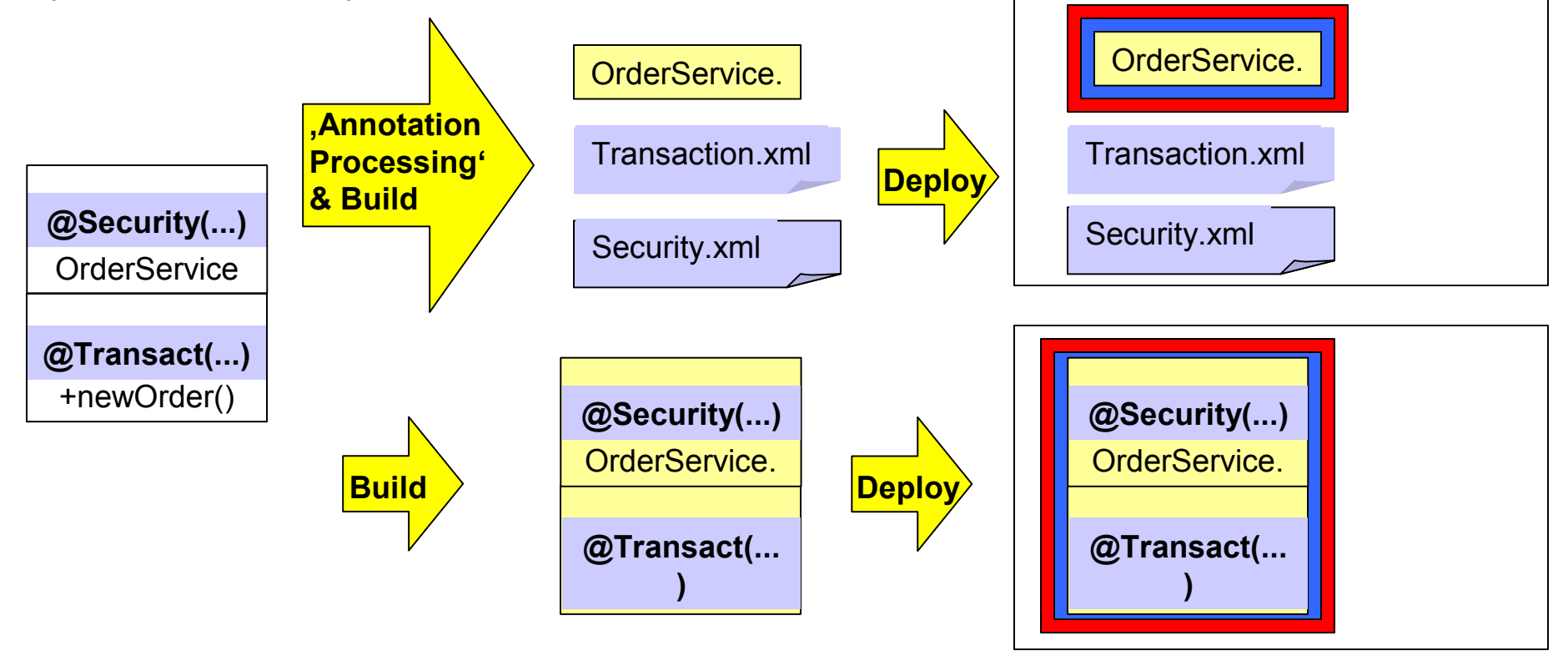

Anwesenheit der Annotation trägt Bedeutung in sich Annotation trägt keine weiteren Attribute (vgl. Deprecated) Ähnlich Marker-Interfaces (Serializable), Doclets (@Deprecated)

*package com.mgi.annotations;* **Beispiel**:

*}*

*public @interface ToDo {}*

*package com.mgi.bank; import com.mgi.annotations.ToDo; public class Customer{*

*... @ToDo public int calcCreditRating(){ return 0; }*

Annotation kann Attribut(e) besitzen

Attribute können zusätzliche Semantik tragen

Attribute können von Umgebung ausgewertet werden

(Kurzschreibweise bei nur einem Attribut (value) möglich)

**Beispiel**: *public @interface ToDo { String value(); }*

*}*

*public class Customer{*

*...*

*@ToDo( "Formel zur Bonitätsberechnung implementieren" ) public int calcCreditRating(){ return 0; }*

Attribute werden mittel 'abstrakter Methode' deklariert (Methodenname entspricht nicht der JavaBean-Spezifikation)

```
Beispiel:
public @interface ToDo {
               public enum Prio { HOCH, MITTEL, NIEDRIG };
               String aufgabe();
               Prio prio();
               String verantwortlicher();
            }
```
*public class Customer{*

```
@ToDo( aufgabe="Formel zur Bonitätsberechnung implementieren",
          prio=TODO.Prio.MITTEL,
           verantwortlicher="Mickey Mouse" )
public int calcCreditRating(){
          return 0;
}
```
Attribute werden mit Standardwerten vorbelegt

Nicht gesetzte Attribute werden mit Standardwerten belegt

'Convention over Configuration' (vgl. EJB 3, Ruby on Rails)

*public @interface ToDo { public enum Prio { HOCH, MITTEL, NIEDRIG }; String aufgabe(); Prio prio() default Prio.MITTEL; String verantwortlicher() default "Donald Duck"; }* **Beispiel**:

```
public class Customer{
   @ToDo( aufgabe="Formel zur Bonitätsberechnung implementieren",
             verantwortlicher="Mickey Mouse" )
   public int calcCreditRating(){
             return 0;
    }
}
```
Anwendung von Annotationen auf Annotationen

Einschränkung des Anwendungsbereichs von Annotationen mittels *Target*

**Beispiel**:

*import java.lang.annotation.ElementType; import java.lang.annotation.Target;*

*@Target({ ElementType.TYPE, // Klasse ElementType.METHOD, // Methode ElementType.CONSTRUCTOR, // Konstruktor ElementType.ANNOTATION\_TYPE} // Annotation ) public @interface ToDo { public enum Prio { HOCH, MITTEL, NIEDRIG }; String aufgabe(); Prio prio() default Prio.MITTEL;*

*String verantwortlicher() default "Donald Duck";*

Definition der 'Lebensdauer' einer Annotation

Abhängig vom zugedachten Auswertungszeitpunkt der Annotation

*@Retention(RetentionPolicy.RUNTIME); @Target(...) public @interface ToDo {...}* **Beispiel**:

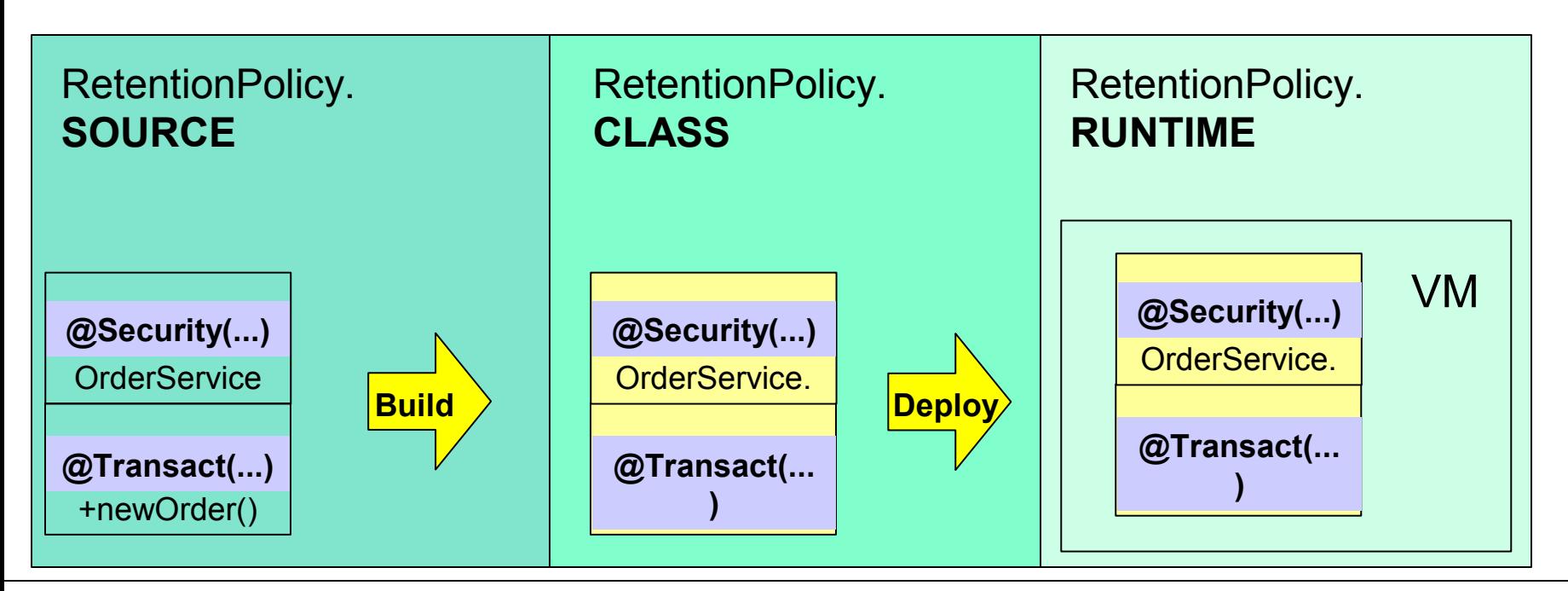

Annotation u.a. zur Laufzeit mittels Reflection auswertbar

Beliebige 'Aktionen' aufgrund von Annotationen definierbar

(Bsp. 'Report aller Klassen, welche ToDos mit Prio 1 oder Prio 2 besitzen')

*public class ToDoReportGenerator{* **Beispiel**:

*}*

*...*

*public static reportPrio1andPrio2ToDos ( Class clazz, OutputStream out ){*

*if( clazz.isAnnotationPresent( ToDo.class ) ){*

*ToDo toDo = (ToDo) clazz.getAnnotation( ToDo.class );*

*if( ToDo.Prio.MITTEL == toDo.prio() || ToDo.Prio.HOCH == toDo.prio() ){*

*out.println( clazz.getName() + ":" + toDo.aufgabe() + ":" + toDo.verantwortlicher() );* Annotationen legen Typ und Zugriffsart der Bean fest

Lifecycle-Methoden nur bei Bedarf annotieren (beliebige Custom-Methoden)

Kein Implementieren von EJB-spezifischen Interfaces notwendig

Bean selbst ist ein POJO und dessen Business-Logik als solches ausserhalb des Containers testbar

## **Beispiel**:

*@javax.ejb.Stateless @javax.ejb.Remote public class OrderServiceBean implements OrderService {*

*public Order createOrder(){...}*

*@PreDestroy cleanUpOrders(){...}*

*...*

Annotation legt fest, auf welcher Methode Transaktionen liegen

Attribute legen Transaktions-Eigenschaften fest

(z.B. Rollback-Exceptions, Transaktionsattribut, Timeout, ...)

Convention over Configuration (z.B. Standard-Timeout nach 120 Sekunden)

# **Beispiel**:

*@javax.ejb.Stateless @javax.ejb.Remote public class OrderServiceBean implements OrderService {*

*@javax.ejb.TransactionAttribute(SUPPORTS) public Order createOrder(){...}*

*@PreDestroy cleanUpOrders(){...} }*

Ähnliche Annotation für Spring-'Umgebung'

*...*

*}*

Bean wäre nun sowohl in einem EJB-Container als auch einer Spring-Umgebung deploybar

Übersichtlich? (Standard-Annotations für Transaktions-Demarkation?)

## **Beispiel**:

*@javax.ejb.Stateless @javax.ejb.Remote @Transactional(readOnly=true) public class OrderServiceBean implements OrderService {*

*@javax.ejb.TransactionAttribute(SUPPORTS) @Transactional(readOnly=false, rollbackFor=DuplicateOrderIdException.class) public Order createOrder(){...}*

# **Security (EJB 3)**

Zugrundeliegendes Rollen-Modell 'separat' konfiguriert Rechtefreigabe auf Rollenebene per Annotation

**Beispiel**:

*import javax.ejb.MethodPermissions; import javax.ejb.Unchecked;*

*@MethodPermissions("admin") public class LoginBean{ public void updateProfile(){...}*

*@MethodPermissions("guest") public void login(){...}*

*@Unchecked public void homePage(){...}*

# **Security (Acegi)**

Zugrundeliegendes Rollen-Modell 'separat' konfiguriert

Rechtefreigabe auf Rollenebene per Annotation

*...*

*}*

**Beispiel**:

*import net.sf.acegisecurity.annotation.Secured;*

*@Secured("ADMIN") public interface BankManager{*

*@Secured("BERATER","KREDIT\_ENTSCHEIDER") public float getBalance( int id ){...}*

Mapping von Beans / Bean-Properties auf Tabellen / Tabellenfelder

Deklaration von Beziehungen zwischen Beans

Feintunig (Cache-Strategien, Fetch-Strategien, ...)

**Beispiel**:

*@Entity(access = AccessType.FIELD) @Table(name="CUSTOMER") public class Customer implements Serializable {*

*@Id;*

*Long id;*

*String firstName; String lastName; @IndexColumn(name="DAY\_OF\_BIRTH", nullable=false) Date birthday;*

*@Transient Integer age;*

*... }*

*@OneToMany(cascade=CascadeType.ALL) @JoinColumn(name="CUSTOMER\_ID") Set<Order> orders;*

Wo ist hier der Code ?

'Code-Pollution'

# **Beispiel**:

```
@Entity( selectBeforeUpdate = true,
           dynamicInsert = true, dynamicUpdate = true,
           optimisticLock = OptimisticLockType.ALL,
           polymorphism = PolymorphismType.EXPLICIT)
@Where(clause="1=1")
@BatchSize(size=5)
@Cache(usage = CacheConcurrencyStrategy.NONSTRICT_READ_WRITE)
@FilterDef( name="minLength",
           parameters={ @ParamDef( name="minLength", type="integer" ) } )
@Filters( { @Filter( name="betweenLength",
                   condition=":minLength <= length and :maxLength >= length"),
           @Filter( name="minLength",
                   condition=":minLength <= length") } )
public class Forest {...}
```
Annotationen deklarieren - Invarianten auf Klassen - Vor- bzw. Nachbedingungen auf Methoden

Fachliche Aussagekraft einer Klasse / Methode erhöhen

Überprüfung auf Einhaltung des Vertrags aktivieren (Entwicklung, Test) bzw. deaktivieren (Produktion)

## **Beispiel**:

```
\omegainvariant( conditions={ "balance >= 0" })
public class DispoAccount{
```
@precondition( condition="amount >= 0 && toAccount != null && this.balance >= amount" ) @postcondition(condition="toAccount.balance >= amount" ) public int transfer( int amount, DispoAccount toAccount ){...}

```
public int getBalance(){...}
```
... }

### **JUnit 4 (Preview)**

**Beispiel**:

*public class OrderDaoTest{ @BeforeClass protected void createLocalDataSource{...}*

> *@Before protected void initOrderDaoHelpers {...}*

*@Before protected void resetOrderTestTable(){...}*

*@Test public void createOrder(){...}*

*@Test(expected=DuplicateOrderException) public void createDuplicateOrder(){...}*

*@Ignore @Test(timeout=1000) public void retrieveAllOrders(){...}*

*@After protected void disposeOrderDao(){...}*

*@AfterClass protected void disposeLocalDataSource(){...}*

### **Weitere Einsatzgebiete**

#### **Web-Services (C#)**

...

[WebService(Namespace=www.mg-informatik.de/CalculatorService)] public class CalculatorService : System.Web.Services.WebService{

[WebMethod] public int add( int a, int b){

#### **Dependency-Injection (EJB 3)**

```
@Inject(jndi-name="java:comp/env/jdbc/testDB")
void setDataSource(javax.sql.DataSource pDataSource){
 dataSource = pDataSource;
}
```
#### **Validierung von Benutzereingaben (Java Server Faces)**

```
public class Address {
  @MinLength(10)
  @MaxLength(20)
  public void setStreet(String street) {
     this.street = street;
  }
```
# **Zielstellung: Vereinfachung des Entwicklungsprozesses**

**Testbarkeit** 

Explizite Abhängigkeit von Services der Umgebung (Container) bei programmatischem Service-Einsatz

Nachvollziehbarkeit des Verhaltens einer Klasse

Code-Tangling (BusinessLogik + Crosscutting-Concerns) vs. Code-Hiding

Lesbarkeit des Codes

Code-Pollution (Code + Configuration) vs. Code-Tangling

Lesbarkeit / Notationsaufwand

Explizite Kontextbeschreibung vs. Code-Pollution (Code + Config.) Explizite Deklaration vs. Vererbung

Wartbarkeit / Änderbarkeit / Erweiterbarkeit

Redeploy vs. Rebuild (Konfiguration von class-Files)

Zentrale vs. Dezentrale Konfiguration (One-to-Many vs. One-to-One)

Überblick / Nachvollziehbarkeit über deklarierte Services

Typsicherheit

Text vs. typsichere Attribute **Defaultwerte** 

## **Quellen**

JSR 175: A Metadata Facility for the Java Programming Language http://www.jcp.org/en/jsr/detail?id=175

Narayanan Jayaratchagan (2004): Declarative Programming in Java http://www.onjava.com/pub/a/onjava/2004/04/21/declarative.html

Mike Keith (2005): To annotate or not? http://www.oracle.com/technology/pub/columns/annotations\_opinion.html

Enterprise JavaBeans 3.0 Public Review Draft http://www.jcp.org/en/jsr/detail?id=220

Hibernate Annotations http://annotations.hibernate.org

Spring http://www.springframework.org